#### **Bijlage 6 - Zorgvraagtyperingsinstrument ggz volledig**

Zorgvraagtypering ggz is een methode waarop gescoorde zorgvraagkenmerken van een patiënt toeleiden naar een set van zorgvraagtypes. Dit gebeurt aan de hand van een algoritme dat de behandelaar adviseert welke zorgvraagtypes logisch zijn bij het ziektebeeld van de patiënt. Hieronder wordt het algoritme onder het volledige ggz zorgvraagtyperingsmodel stapsgewijs besproken. Dit is een technisch document en behandelt de werking van het algoritme. Dit algoritme is in de basis hetzelfde als het algoritme dat in het Verenigd Koninkrijk is ontwikkeld door de National Health Service (NHS).

Vooraf aan het algoritme kiest de behandelaar een supercluster (X nietpsychotisch of organisch, Y psychotisch of Z organisch). Vervolgens vult de behandelaar de HoNOS+ in. Deze bestaat uit 19 items over de klachten, symptomatologie en het gedrag van de patiënt. De items zijn te vinden in de codelijsten en worden gescoord op een vijfpuntsschaal van 0 (geen klachten) tot 4 (zeer ernstig) met betrekking tot ernst. Hieronder staat een ingevulde voorbeeld-HoNOS+, gevolgd door het algoritme in R en daarna een uitwerking in leesbaarder format.

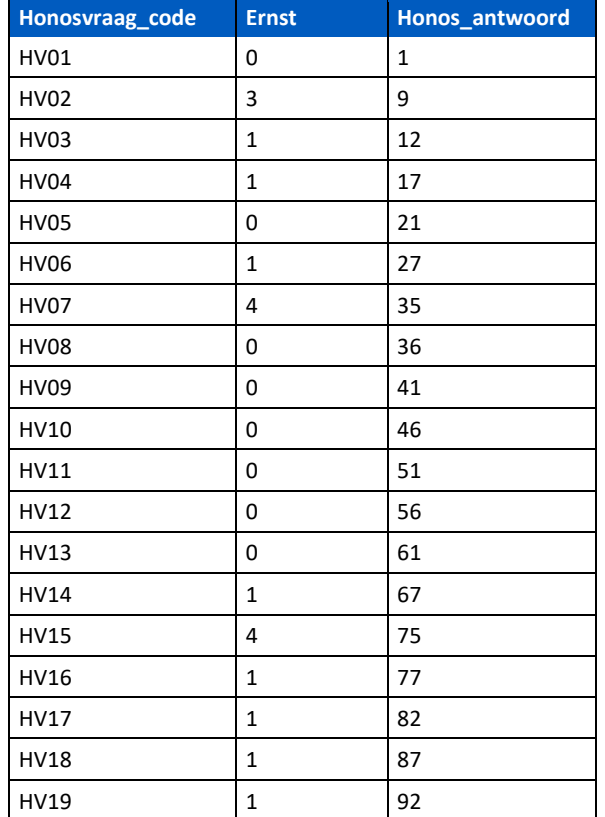

#### **Tabel 1. Ingevulde voorbeeld-HoNOS+ voor een denkbeeldige patiënt in supercluster X, niet-psychotisch en niet-organisch.**

#### **R code van zorgvraagtypering basis**

```
# Coëfficiënten inladen
coefs = data.table(read.csv('coefs_basis_zorgvraagtypering.csv', sep=';', dec=','))
```

```
constante = data.table(read.csv('constant_basis_zorgvraagtypering.csv', sep=';', 
dec=','))
```

```
# Input van de gebruiker
superclust = # Input van gebruiker
scoretable = # Input van gebruiker, zie tabel 1
```

```
# left join scores met coefs
scores = merge(scoretable, coefs, by = 'Honos_antwoord'), all.x = T, all.y = F)
```
# selecteer zorgvraagtypes met supercluster dat de gebruiker heft aangegeven scores = scores[supercluster == superclust]

```
# Aggregeer als som van coëfficiënten per zorgvraagtype: Discriminant Fischer Score 
(dfs)
```
scores = scores[, .(dfs = sum(ZVT\_coef)), .(Zorgvraagtype)]

```
# join met constant
scores = merge(scores, constant, by = 'Zorgvraagtype')
```

```
# Neem som van dfs en constant per zorgvraagtype
\text{scores}[, dfs := dfs + constant]
```

```
# Rode regels: sommige combinaties van zorgvraagtypes en scores zijn 
onwaarschijnlijk. De waarschijnlijkheid van deze zorgvraagtypes moet naar 0, daarom 
wordt dfs op -100 gezet
```

```
# NB de gebruiker kan de betreffende zorgtypes nog wel kiezen, ze worden alleen niet 
als waarschijnlijk geadviseerd
if(scoretable[Honosvraag_code == 'HV06', score] > 1){
 scores[Zorgvraagtype %in% c('ZT01', 'ZT02', 'ZT03', 'ZT04', 'ZT05'), dfs := -100]
}
if(scoretable[Honosvraag\_code == 'HV07', Ernst] > 1 | scoretable[Honosvraag\_code =='HV08', Ernst] > 1 | (scoretable[Honosvraag_code == 'HV07', Ernst] == 0 & 
scoretable[Honosvraag_code == 'HV08', Ernst] == 0)){
scores[Zorgvraagtype == 'ZT01', dfs := -100]
 scores[Zorgvraagtype == 'ZT02', dfs := -100]
}
if(scoretable[Honosvraag_code == 'HV07', Ernst] > 2 | scoretable[Honosvraag_code == 
'HV08', Ernst] > 2 | (scoretable[Honosvraag_code == 'HV07', Ernst] < 2 & 
scoretable[Honosvraag_code == 'HV08', Ernst] < 2)){
scores[Zorgvraagtype == 'ZT03', dfs := -100]
}
if(scoretable[Honosvraag_code == 'HVO7', Ernst] > 3 | scoretable[Honosvraag_code ==
'HV08', Ernst] > 3 | (scoretable[Honosvraag_code == 'HV07', Ernst] < 3 & 
scoretable[Honosvraag_code == 'HV08', Ernst] < 3)){
scores[Zorgvraagtype == 'ZT04', dfs := -100]
}
if(scoretable[Honosvraag_code == 'HV07', Ernst] != 4 & scoretable[Honosvraag_code 
== 'HV08', Ernst] != 4){
scores[Zorgvraagtype == 'ZT05', dfs := -100]
}
if((scoretable[Honosvraag_code == 'HV07', Ernst] < 3 & scoretable[Honosvraag_code 
== 'HV08', Ernst ] < 3 | scoretable [Honosyraag_code == 'HV13', Ernst] < 3) {
 scores[Zorgvraagtype == 'ZT06', dfs := -100]
}
```

```
if(scoretable[Honosvraag_code == 'HV07', Ernst] == 4 | scoretable[Honosvraag_code
== 'HV08', Ernst] == 4 | (scoretable[Honosvraag_code == 'HV07', Ernst] < 2 &scoretable[Honosvraag_code == 'HV08', Ernst] < 2)){
scores[Zorgvraagtype == 'ZT07', dfs := -100]
}
if((scoretable[Honosvraag_code == 'HV07', Ernst] <= 2 & scoretable[Honosvraag_code 
== 'HV08', Ernst] <= 2) | scoretable[Honosvraag_code == 'HV15', Ernst] <= 2){
scores[Zorgvraagtype == 'T08', dfs := -100]
}
if(scoretable[Honosvraag_code == ''HV06', Ernst] == 0){
scores[Zorgvraagtype == 'ZT10', dfs := -100]
}
if(scoretable[Honosvraag_code == ''HV06', Ernst] >= 2){
scores[Zorgvraagtype == 'ZT11', dfs := -100]
}
if(scoretable[Honosvraag_code == "HV06', Ernst] %in% c(0, 3, 4)]{
scores[Zorgvraagtype == 'ZT12', dfs := -100]
}
if(scoretable[Honosvraag_code == ''HV06', Ernst] <= 2){
scores[Zorgvraagtype == 'ZT13', dfs := -100]
}
if(scoretable[Honosvraag_code == ''HV06', Ernst] <= 2){
 scores[Zorgvraagtype == 'ZT14', dfs := -100]
}
if(scoretable[Honosvraag_code == ''HV06', Ernst] <= 1 | scoretable[Honosvraag_code 
== 'HV07', Ernst] <= 2){
scores[Zorgvraagtype == 'ZT15', dfs := -100]
}
if(scoretable[Honosvraag_code == 'HV06', Ernst] <= 1){
scores[Zorgvraagtype == 'ZT16', dfs := -100]
}
if(scoretable[Honosvraag_code == 'HV06', Ernst] == 0){
 scores[Zorgvraagtype == 'ZT17', dfs := -100]
}
if(!scoretable[Honosvraag_code == 'HV04', Ernst] %in% 1:2){
 scores[Zorgvraagtype == 'ZT18', dfs := -100]
}
if(!scoretable[Honosvraag_code == 'HV04', Ernst] %in% 2:3){
scores[Zorgvraagtype == 'ZT19', dfs := -100]
}
if(!scoretable[Honosvraag_code == 'HV04', Ernst] %in% 3:4){
scores[Zorgvraagtype == 'ZT20', dfs := -100]
}
if(scoretable[Honosvraag_code == 'HV04', Ernst] <= 1){
scores[Zorgvraagtype == 'ZT21', dfs := -100]
}
# Neem exponent van de dfs
scores[, dfs := exp(dfs)]# Bereken hoe groot het aandeel van de exponenten van elk zorgvraagtype zijn van de 
som van het geheel. Dit geeft de kans over de zorgvraagtypes
sum_dfs = sum(scores[, dfs])
scores[, dfs := dfs / sum_dfs * 100]
```

```
scores = scores[, .(Zorgvraagtype, percentage = dfs)]
```
# Laat de gebruiker zien welke verdeling over de zorgvraagtypes het algoritme voorspelt. Daarna kiest de gebruiker een zorgvraagtype, dit mag ook een 'rode regeltype' betreffen

# **Vertaling in leesbare taal**

Aan de hand van de scores op de HoNOS+-items wordt in de codelijsten voor elke score de coëfficiënten behorende bij de zorgvraagtypes in het supercluster opgezocht (X: 1 t/m 8; Y: 10 t/m 17; Z: 18 t/m 21). Hieronder een klein deel van de codelijst voor HoNOS+-item 1 en score 0. Waarbij de zorgvraagtypes uit niet-overeenkomende superclusters grijs zijn gemaakt, de grijze zorgvraagtypes worden in het algoritme niet meegenomen.

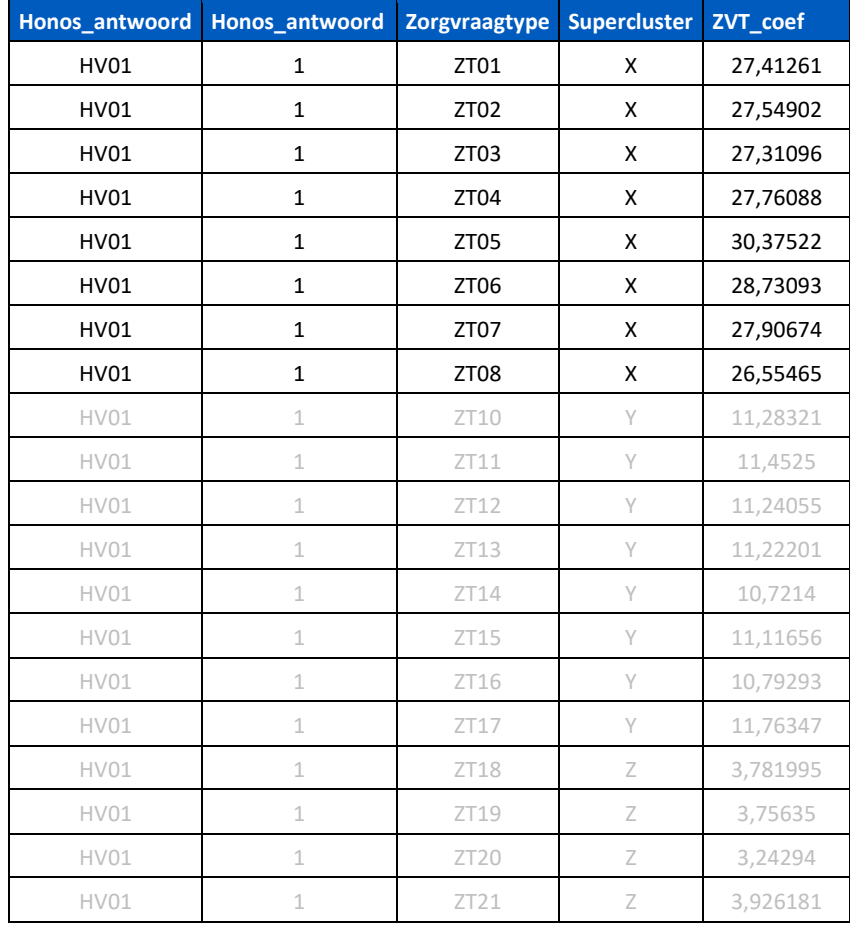

# **Tabel 2. Eerste regels codelijsten zorgvraagtypering**

Voor elk item moet voor elk zorgvraagtype een coëfficiënt opgezocht worden. Hieronder een voorbeeld voor de eerste vier items van onze voorbeeldpatiënt en zorgvraagtype ZT01.

### **Tabel 3. Item 1 t/m 4 van voorbeeldpatiënt**

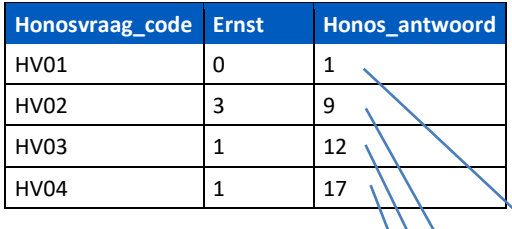

# Tabel 4. Vraag 1 t/m 4 voor zorgvraagtype 2T01

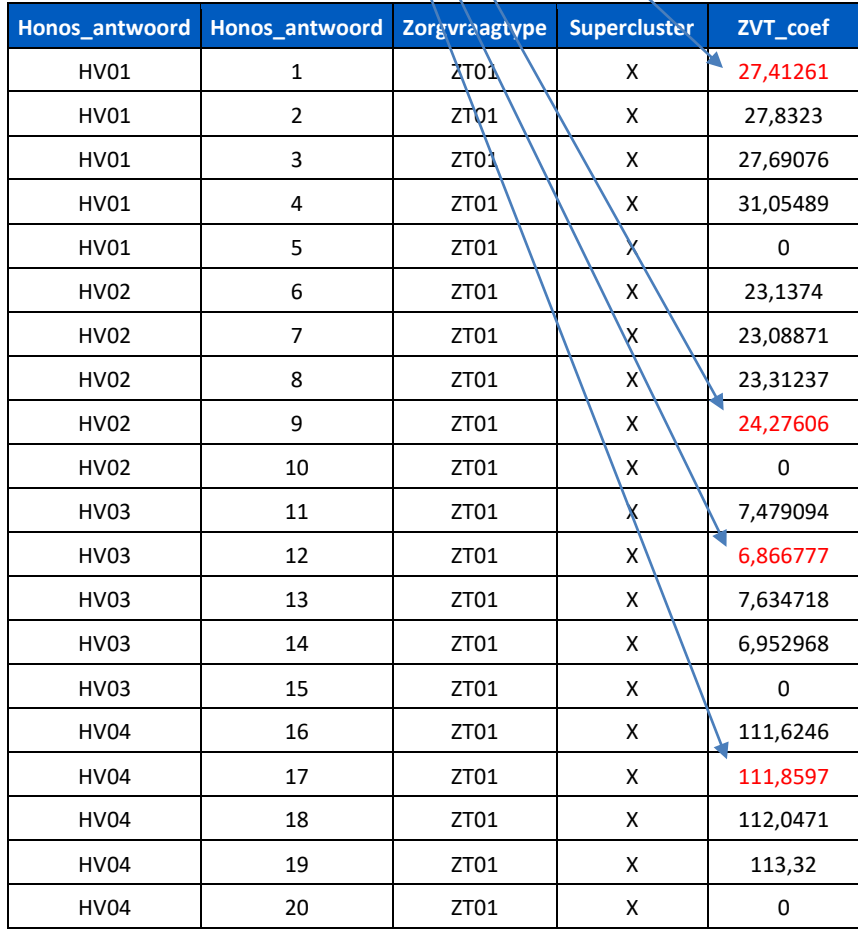

Als resultaat levert dit een tabel op met op elke rij een HoNOS+-item en voor elk zorgvraagtype één coëfficiënt. Hieronder zien we de coëfficiënten voor de voorbeeldpatiënt, voor de overzichtelijkheid laten we slechts de eerste twee zorgvraagtypes zien.

NB. Hier wijkt de uitleg iets af van de R-code, de volgorde van constante opzoeken en de som nemen is verschillend. Dit maakt voor de uitkomst niet uit.

Voor elk zorgvraagtype moet een constante worden toegevoegd. Deze constante is in de codelijsten te vinden. In de tabel hieronder hebben we die voor de twee zorgvraagtypes op de onderste regel ingevoegd.

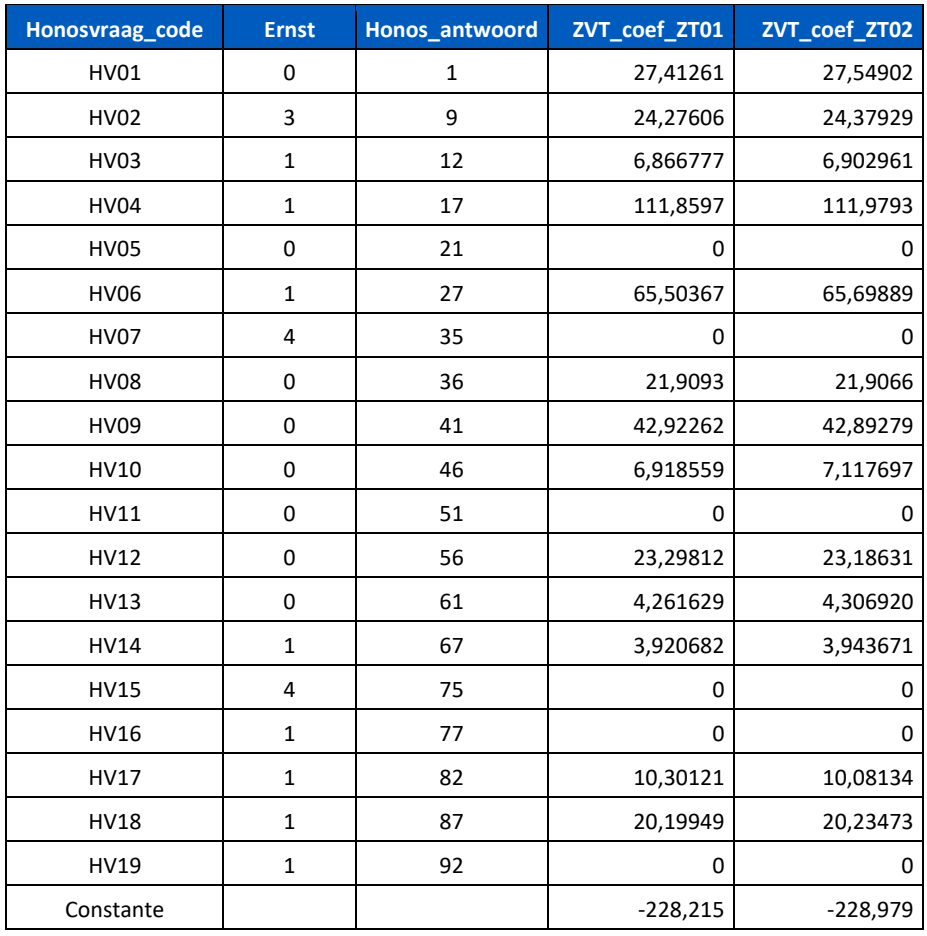

### **Tabel 5. Coëfficiënten voorbeeldpatiënt**

Sommige combinaties van zorgvraagtypes en scores zijn niet waarschijnlijk. Deze combinaties worden uitgesloten met 'rode regels'. De rode regels zijn te vinden in de codelijsten. In deze codelijsten kunnen de individuele scores worden opgezocht. De coëfficiënten van de zorgvraagtypes behorende bij de rode regel worden uitgesloten.

Per zorgvraagtype moet de som van de coëfficiënten en constante genomen worden. Daarna wordt de exponent van deze som genomen. Deze twee stappen staan hieronder.

#### **Tabel 6. Som van coëfficiënten en constante**

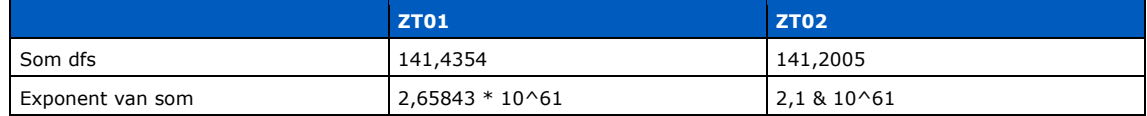

Daarna wordt bepaald welk aandeel de exponent voor elk zorgvraagtype bijdraagt aan de som van alle exponenten. Daarvoor wordt de som van alle exponenten genomen en de exponent voor elk zorgvraagtype wordt gedeeld door de som van alle exponenten. Dit geeft het aandeel van het totaal. Dit is vergelijkbaar met de waarschijnlijkheid dat de patiënt in het betreffende zorgvraagtype past. Zie hieronder.

# **Tabel 6. Som van coëfficiënten en constante.**

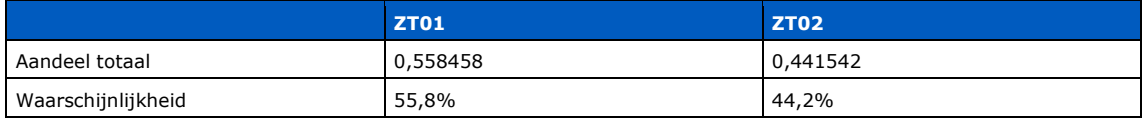

Als laatste stap moet de verdeling van waarschijnlijkheden aan de gebruiker worden teruggekoppeld. Het zorgvraagtype met de hoogste waarschijnlijkheid moet worden geregistreerd. De gebruiker kiest hierna een zorgvraagtype, dit moet een zorgvraagtype uit het betreffende supercluster zijn. Het mag wel een zorgvraagtype zijn dat door de rode regels werd uitgesloten van de waarschijnlijkheidsberekening.